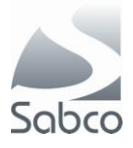

## *Activatie IBOTP protocol voor Fagron en Aca Pharma – november 2012*

In het portaal klikt u op « F3 - Menu »

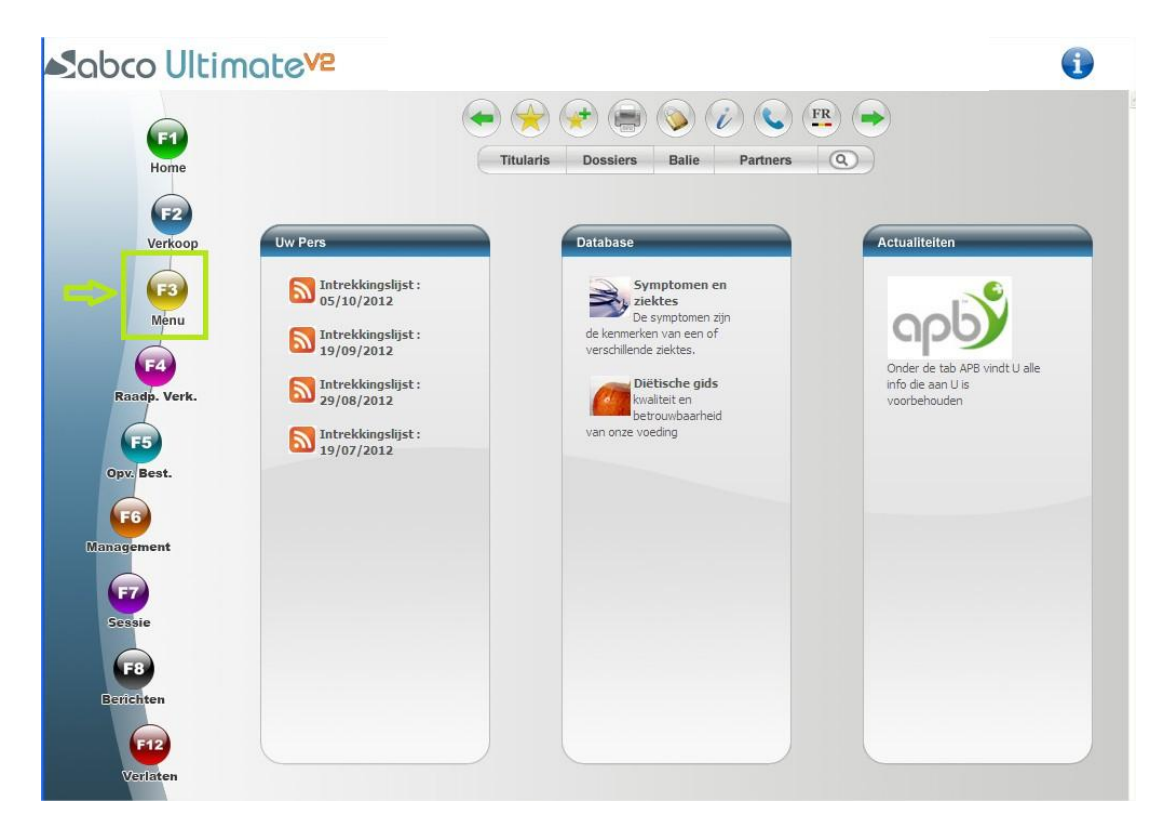

Vervolgens « C – Gegevens » en « M – Leveranciers »

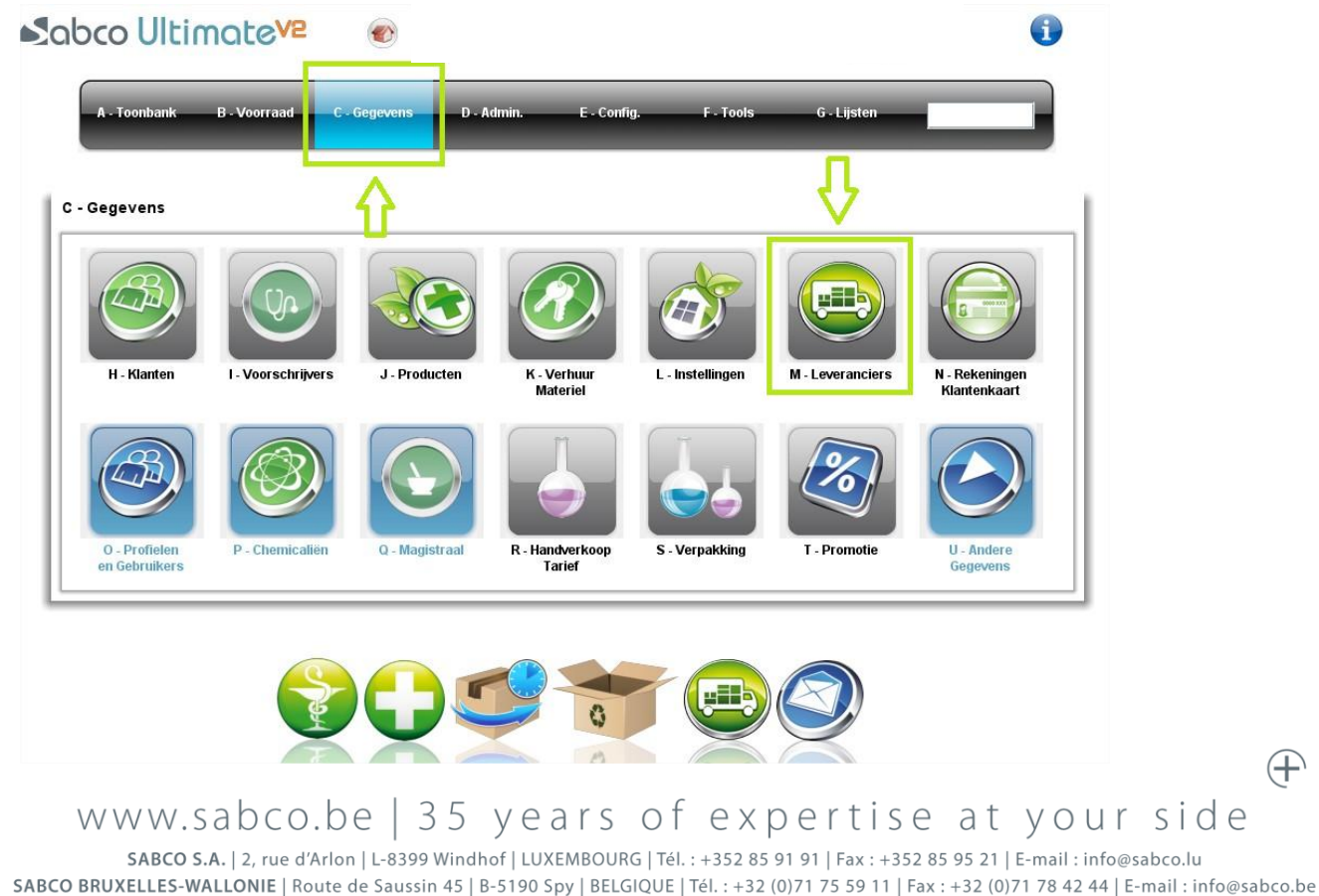

SABCO BRUSSEL-VLAANDEREN | Xavier De Cocklaan 72-1 | B-9831 SINT-MARTENS-LATEM | BELGIË | Tel.: +32 (0) 9 240 15 30 | Fax: +32 (0)71 78 42 44 | E-mail: info@sabco.be

 $\bigoplus$ 

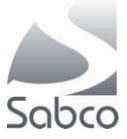

## **Voor Fagron :**

Roep de fiche voor Fagron op :

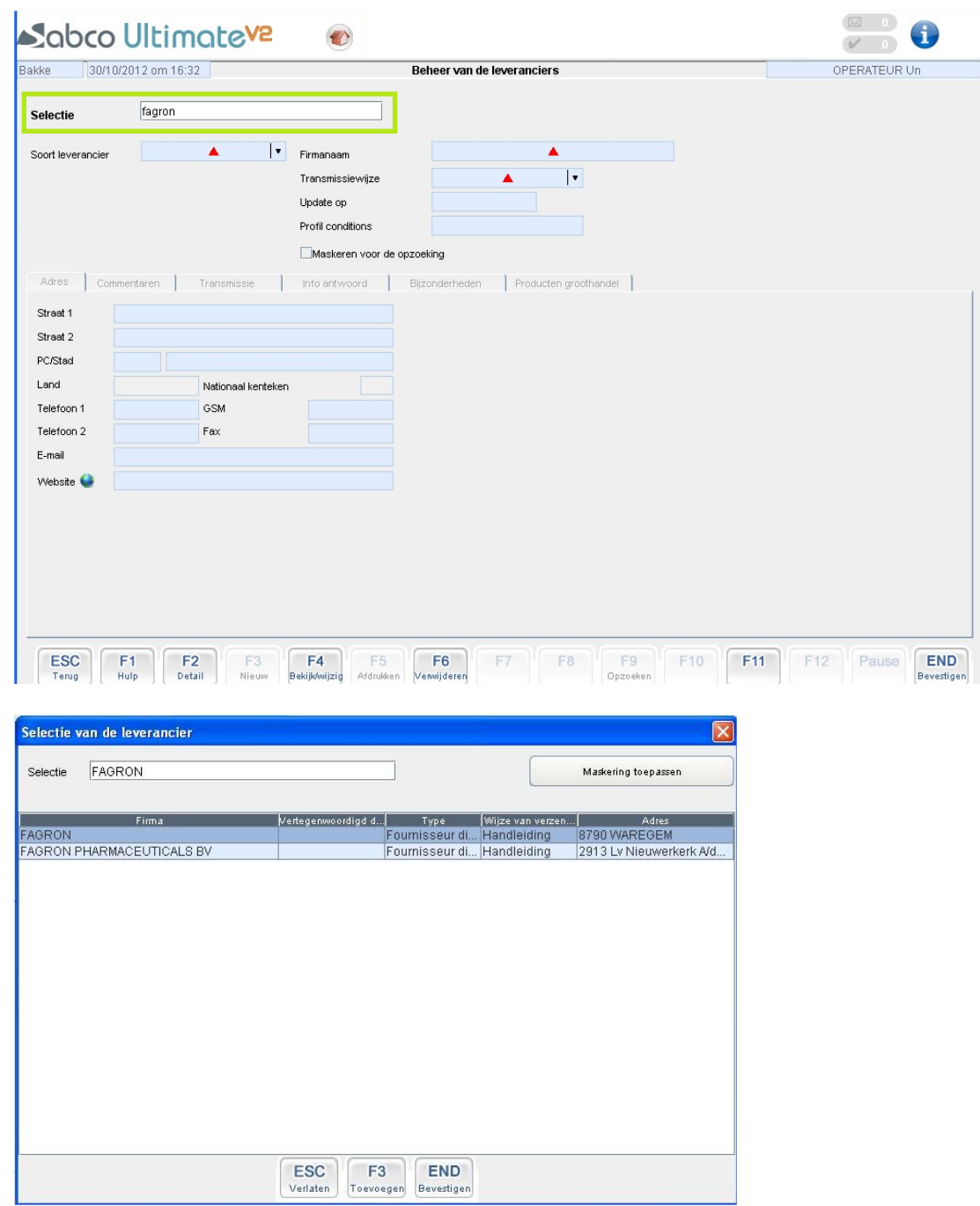

In het aanmaak venster moet u tenminste de volgende velden invullen :

Onder de tab « Algemeen » Transmissiewijze : IBOTP Onder de tab « Transmissie» Hoofd URL :<http://ibotp.fagron.be/fagron/ibotp.xml> Filiaal : 0

 $\bigoplus$ 

www.sabco.be | 35 years of expertise at your side

SABCO S.A. | 2, rue d'Arlon | L-8399 Windhof | LUXEMBOURG | Tél. : +352 85 91 91 | Fax : +352 85 95 21 | E-mail : info@sabco.lu SABCO BRUXELLES-WALLONIE | Route de Saussin 45 | B-5190 Spy | BELGIQUE | Tél.: +32 (0)71 75 59 11 | Fax: +32 (0)71 78 42 44 | E-mail: info@sabco.be SABCO BRUSSEL-VLAANDEREN | Xavier De Cocklaan 72-1 | B-9831 SINT-MARTENS-LATEM | BELGIË | Tel.: +32 (0) 9 240 15 30 | Fax: +32 (0)71 78 42 44 | E-mail: info@sabco.be

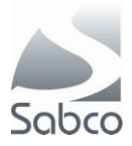

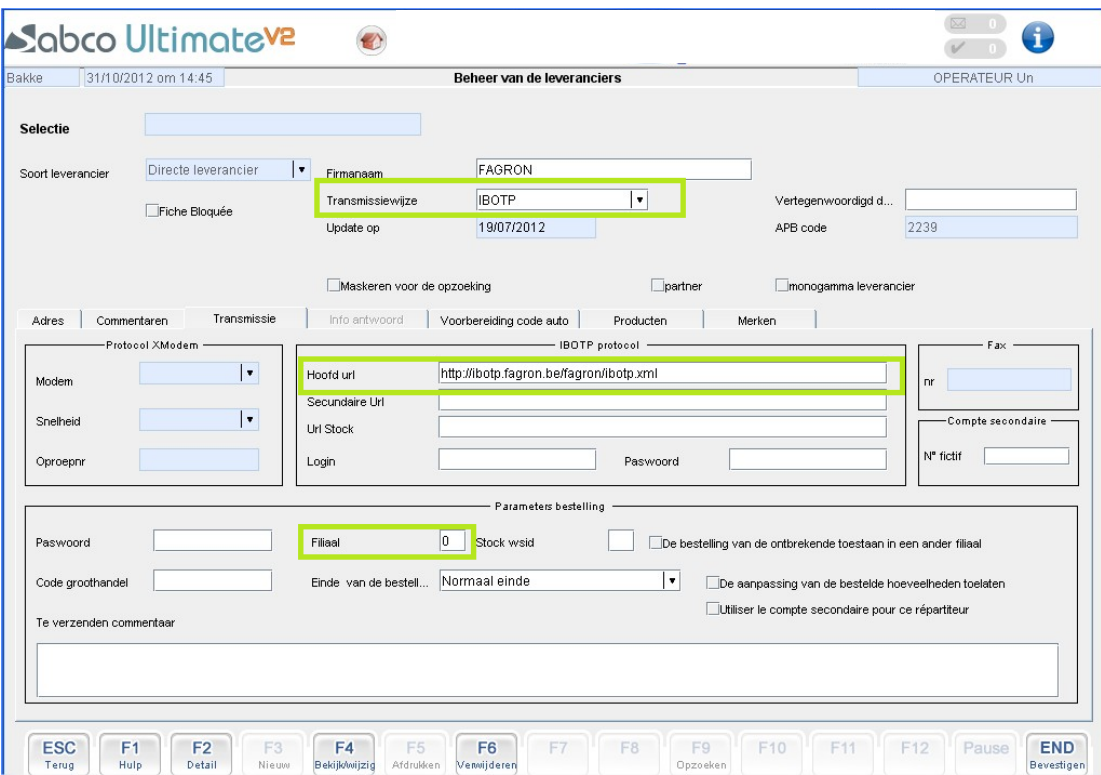

**Sla vervolgens de fiche op met de knop « END Bevestigen »**

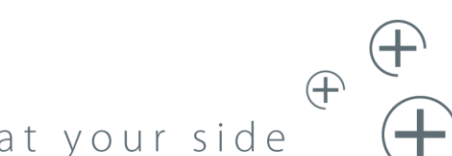

## www.sabco.be | 35 years of expertise at your side

ا<br>SABCO S.A. | 2, rue d'Arlon | L-8399 Windhof | LUXEMBOURG | Tél. : +352 85 91 91 | Fax : +352 85 95 21 | E-mail : info@sabco.lu<br>SABCO BRUXELLES-WALLONIE | Route de Saussin 45 | B-5190 Spy | BELGIQUE | Tél. : +32 (0)71 7 SABCO BRUSSEL-VLAANDEREN | Xavier De Cocklaan 72-1 | B-9831 SINT-MARTENS-LATEM | BELGIË | Tel.: +32 (0) 9 240 15 30 | Fax: +32 (0)71 78 42 44 | E-mail: info@sabco.be